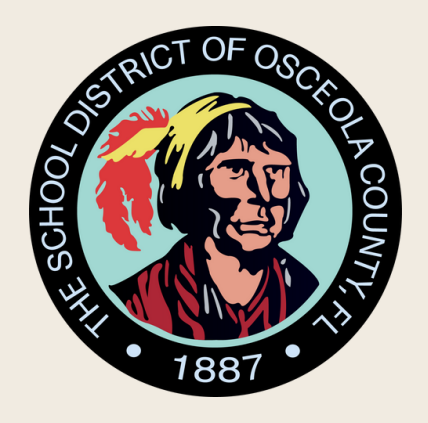

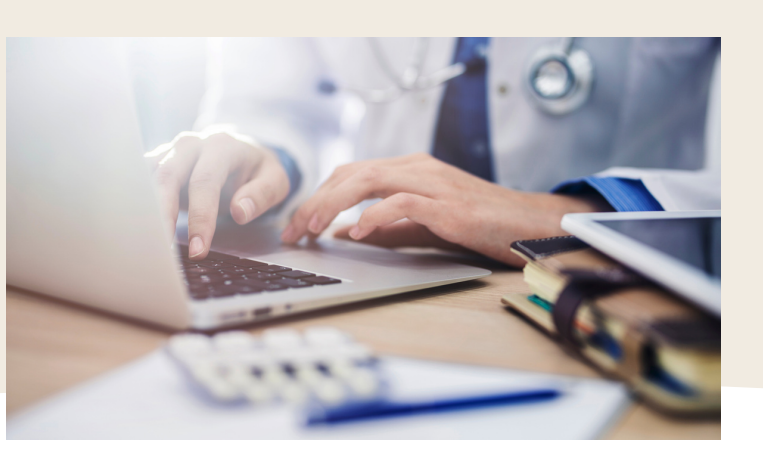

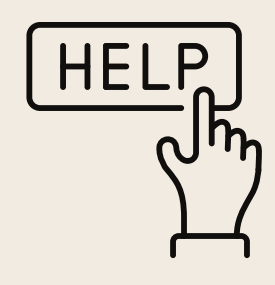

## Step by Step How to Create a Parent Observer Account (Desktop)

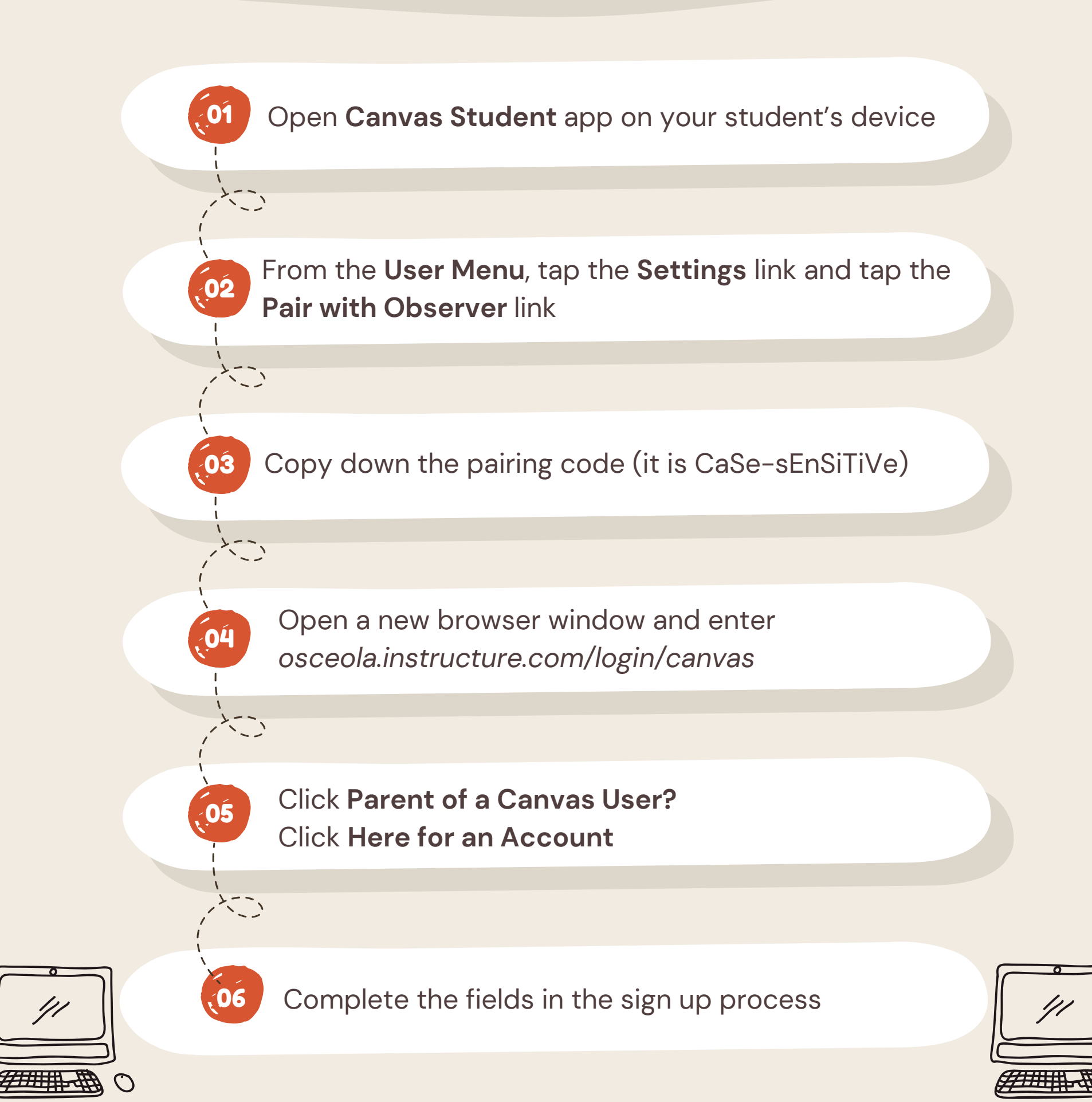